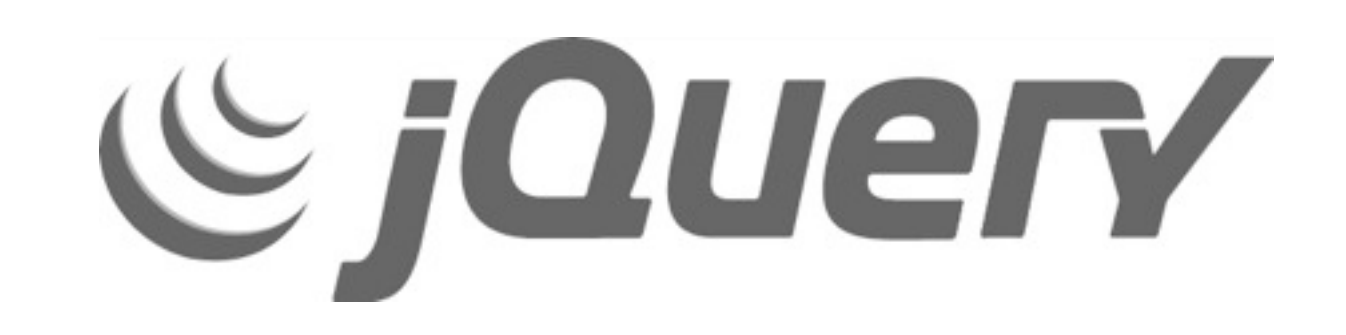

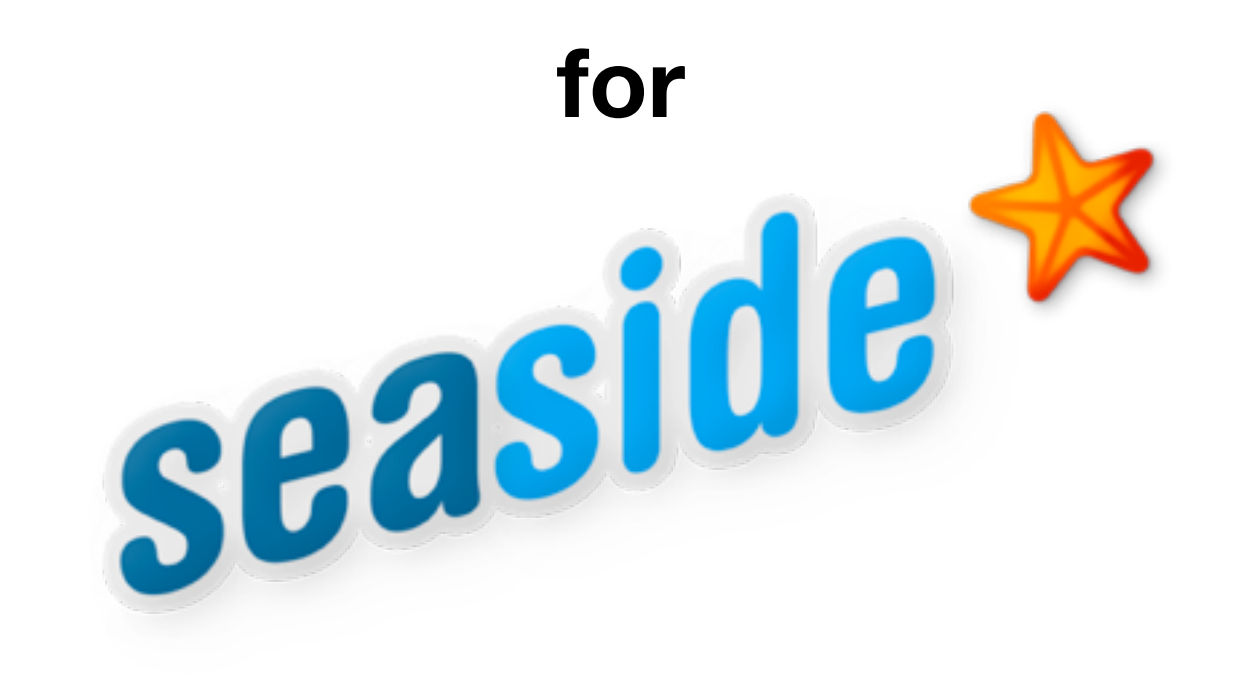

**[Lukas Renggli](http://www.lukas-renggli.ch) ESUG 2009, Brest**

# C jauen

- ‣ John Resig, jquery.com
- ‣ Lightweight, fast and concise
	- Document traversing
	- Event Handling
	- AJAX Interaction
	- Animating

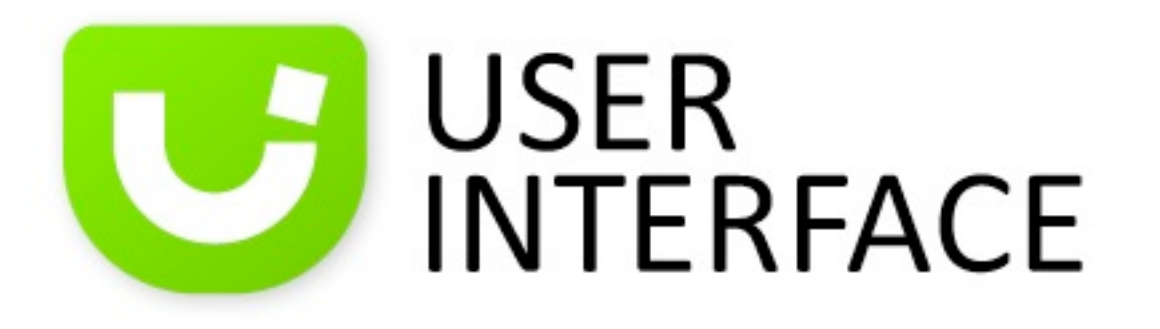

- ‣ High-level, themeable widgets on top of JQuery.
	- Draggable
	- Droppable
	- Sortable
	- Selectable
	- Resizable
	- Accordion
- Datepicker
- Dialog
- Progressbar
- Slider
- Tabs

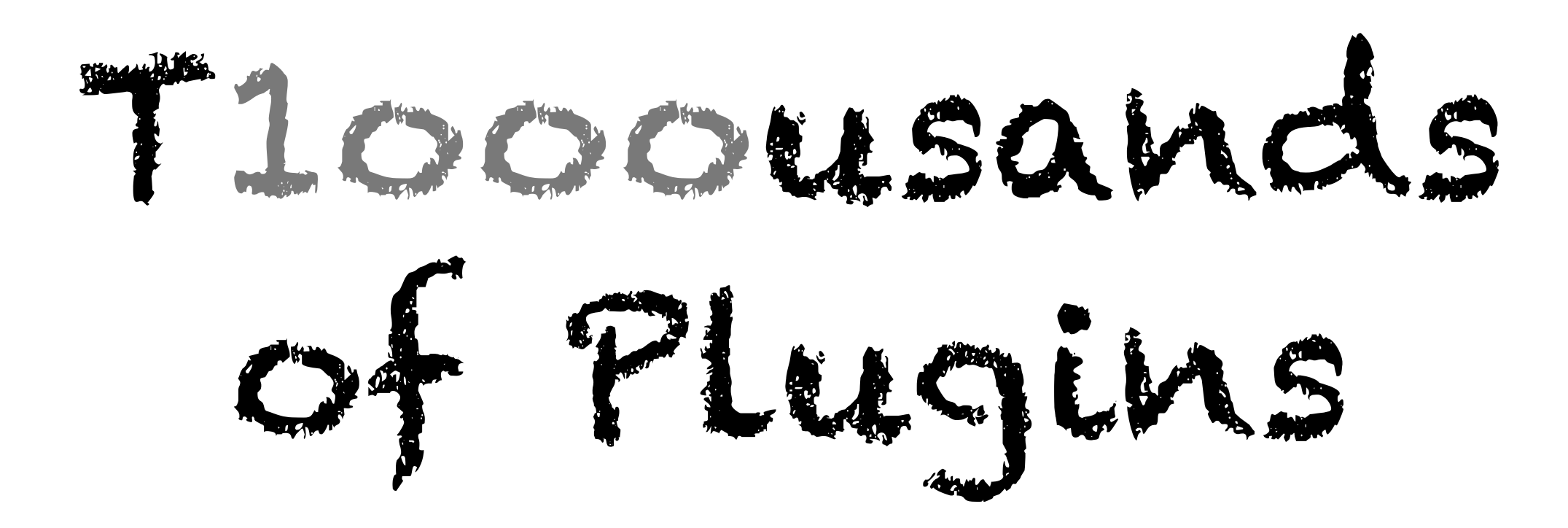

# For ejauery Experts

### Forget about

\$(document).ready(...)

#### Don't care about

*"unobtrusive"*

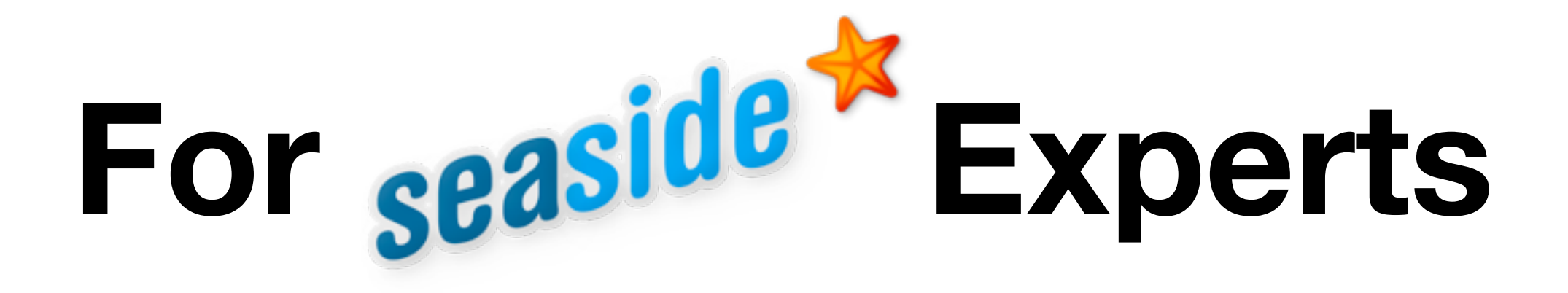

Say it in Smalltalk

# Feature Complete

### Up-to-date

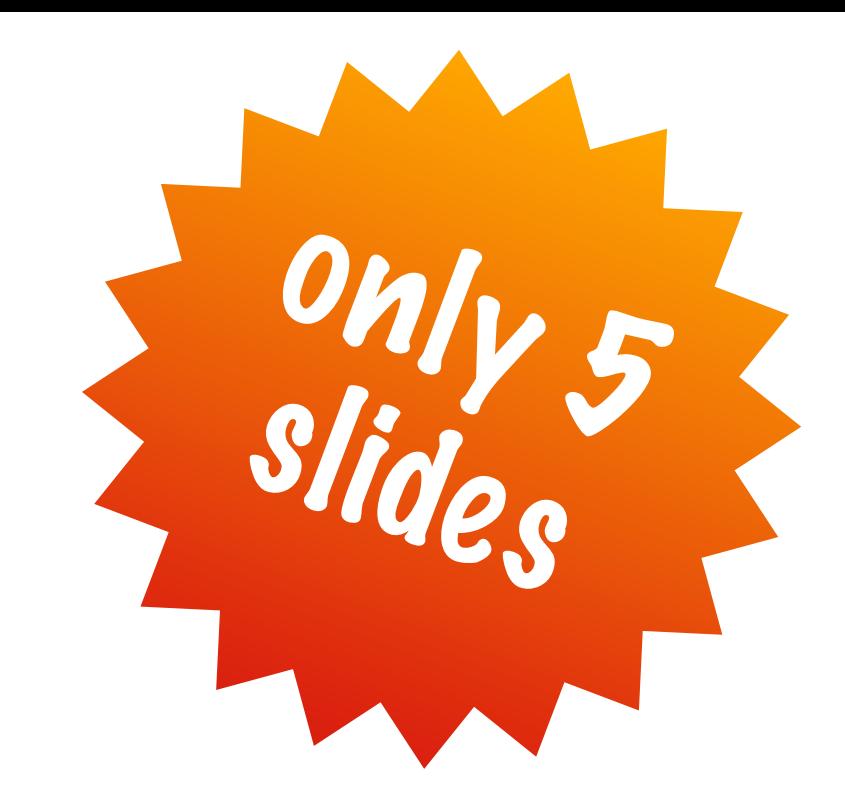

# **Everything you need to know**

# Query + Action

Query + Action Find DOM elements

Query + Action Find DOM elements Perform an action

### **Create a Query**

html jQuery: '.special'

### **Create a Query**

html jQuery: '.special' Query Language

# Create a Query

html jQuery: '.special' Smalltak proxy object JQueryInstance Query Language is CSS

### Perform an Action

(html jQuery: 'div.special') remove

### Perform an Action

(html jQuery: 'div.special') remove ... and 180 other (well documented) actions

# Attaching to Element

html anchor onClick: (html jQuery: 'div') remove; with: 'Remove'

# Attaching to Element

html anchor onClick: (html jQuery this) remove; with: 'Remove' Shortcut, see JQueryClass

### At Load-Time

html document addLoadScript: (html jQuery: 'div') remove

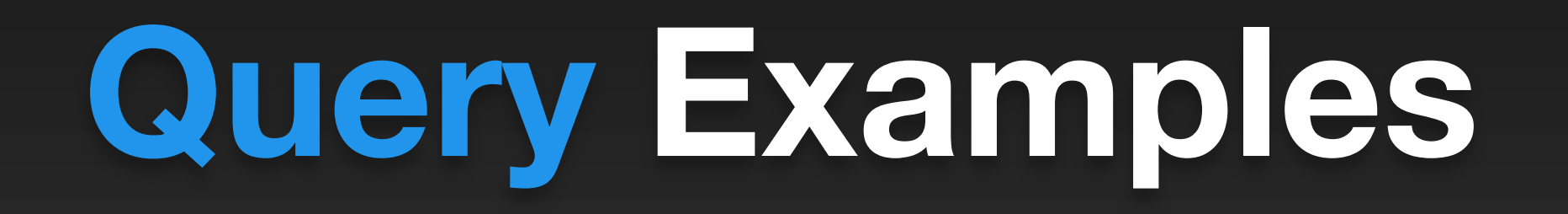

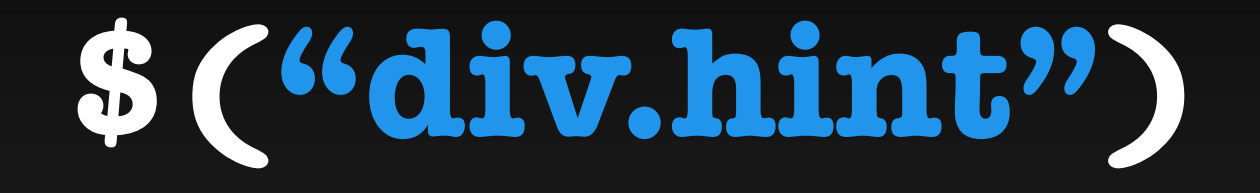

html jQuery expression: 'div.hint'

html jQuery: 'div.hint'

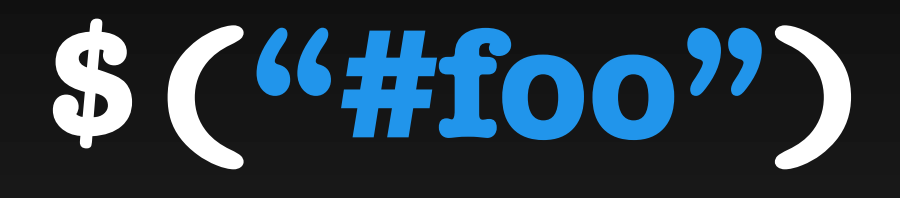

html jQuery id: 'foo'

html jQuery: #foo

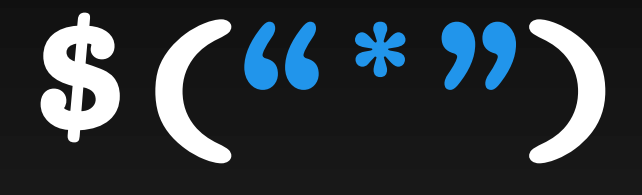

#### html jQuery expression: '\*'

html jQuery all

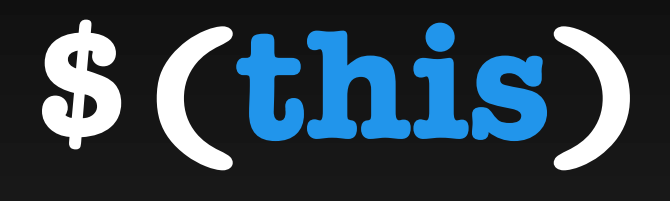

html jQuery this

html jQuery new

#### **Refine Queries**

# Siblings

aQuery siblings aQuery siblings: 'div'

# Next Siblings

aQuery next aQuery next: 'div' aQuery nextAll aQuery nextAll: 'div'

# Previous Siblings

aQuery previous aQuery previous: 'div' aQuery prevAll aQuery prevAll: 'div'

#### Children

aQuery children aQuery children: 'div'

> aQuery contents aQuery find: 'div'

#### Parent

aQuery parent aQuery parent: 'div'

aQuery parents aQuery parents: 'div'

aQuery closest aQuery closest: 'div'

#### **Perform Actions**

#### Classes

aQuery addClass: 'foo' aQuery removeClass: 'foo' aQuery toggleClass: 'foo' aQuery hasClass: 'foo'

#### Attributes

aQuery attributes: aDictionary aQuery attributeAt: 'href' aQuery attributeAt: 'href' put: '#' aQuery removeAttribute: 'href'

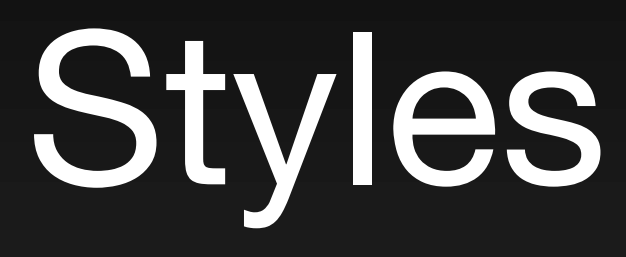

aQuery css: aDictionary aQuery cssAt: 'color' aQuery cssAt: 'color' put: '#ff0'

#### Contents

aQuery html: [ :r | r div ] aQuery value: 'some value' aQuery text: 'some text'

#### Insert Contents

aQuery before: [ :r | r div ] aQuery prepend: [ :r | r div ] aQuery append: [ :r | r div ] aQuery after: [ :r | r div ]

### Replace Contents

aQuery replaceWith: [ :r | r div ] aQuery wrap: [ :r | r div ] aQuery wrapAll: [ :r | r div ] aQuery wrapInner: [ :r | r div ]

#### Animations

aQuery show aQuery show: 1 second

aQuery hide aQuery hide: 1 second

#### Events

aQuery onClick: 'alert("Hello")' aQuery on: 'click' do: 'alert("Hello")' aQuery on: 'click' once: 'alert("Hello")'

aQuery trigger: 'click'

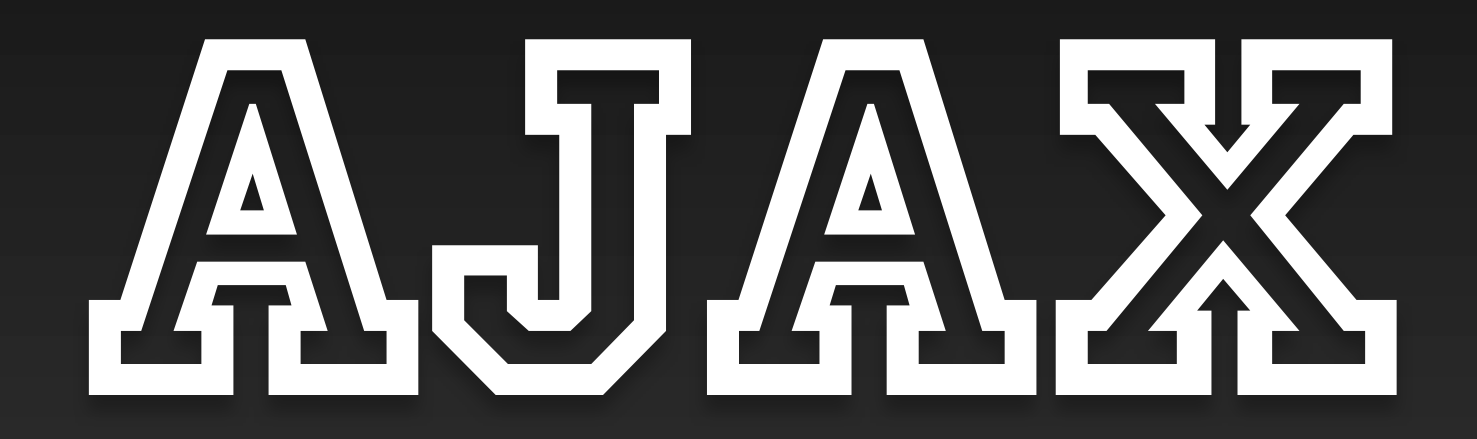

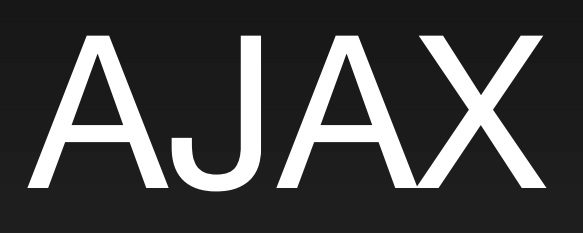

#### aQuery load html: [ : r | r div: Time now ]

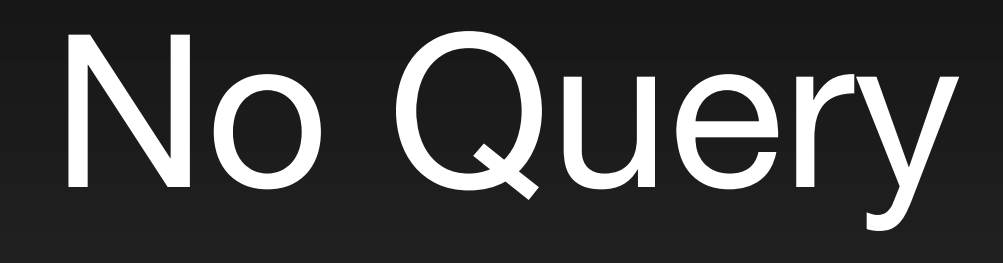

html jQuery ajax

#### Generators

anAjax html: [ :r | r div ] anAjax script: [ :s | s alert: 'Hello' ]

# Triggering Callbacks

anAjax serialize: aQuery anAjax trigger: [ :p | ... ] passengers: aQuery anAjax callback: [ :v | ... ] value: anObject

### **More Information**

# JQuery Docs

docs.jquery.com

#### Functional Tests

/seaside/tests/jquery /seaside/tests/jquery-ui

#### **File Libraries**

- JQDevelopmentLibrary JQuery Full
- JQDeploymentLibrary JQuery Compressed
- JQGoogleLibrary JQuery Google
- JQUiDevelopmentLibrary JQuery UI Full
- JQUiDeploymentLibrary JQuery UI Compressed
- JQUiGoogleLibrary JQuery UI Google
- 
- 
- 
- 
- 
- 

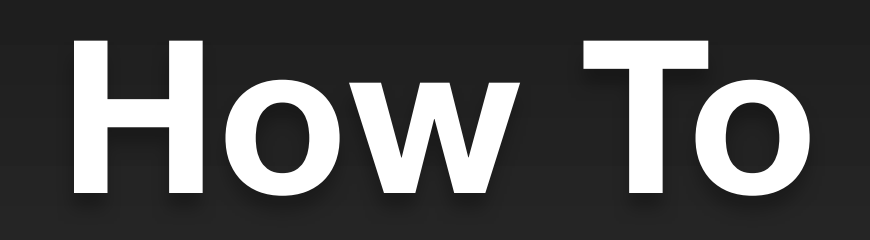

#### **Click and Show**

html anchor onClick: (html jQuery: 'div.help') toggle; with: 'About jQuery'.

html div class: 'help'; style: 'display: none'; with: 'jQuery is a fast and ...'

#### **Replace a Component**

```
html div
  id: (id := html nextId);
  with: child.
```

```
html anchor
   onClick: ((html jQuery id: id) load
     	 	 html: [ :r | 
         	 	 	 child := OtherComponent new;
         	 	 	 r render: child ]);
  with: 'Change Component'
```
#### **Update Multiple Elements**

html div id: #date. html div id: #time.

html anchor onClick: (html jQuery ajax script: [ :s | s << (s jQuery: #date) html: [ :r | r render: Date today ]. s << (s jQuery: #time) html: [ :r | r render: Time now ] ]); with: 'Update'

#### **Display a Lightbox**

```
| id |
html div
   id: (id := \text{html nextId});script: (html jQuery new dialog
       	 	 title: 'Lightbox Dialog';
       	 	 overlay: (Dictionary new
           	 	 	 at: 'background-color' put: '#000';
           	 	 	 at: 'opacity' put: 0.75;
           	 	 	 yourself);
       	 	 modal: true);
   with: [ self renderDialogOn: html ]
html anchor
   onClick: (html jQuery id: id) dialog open;
   with: 'Open Lightbox'
```